### Maskinorienterad Programmering 2012/2013

### Assemblerprogrammering för MC68HCS12

Ur innehållet:

Assemblatorn, assemblerspråk Ordlängder och datatyper Tilldelningar, binära operationer Registerspill, permanenta och tillfälliga variabler Programkonstruktioner i assemblerspråk Subrutiners parametrar och returvärden Kodningsexempel och exekveringstidsanalys

**Assemblerprogrammering för MC68HCS12** *1*

**Maskinorienterad Programmering – DAT015, 2012/2013** 

### Absolut assemblering

All källtext assembleras samtidigt och alla referenser löses upp omedelbart.

Resultatet är en "bild" av program/minne färdig att överföras till måldatorn.

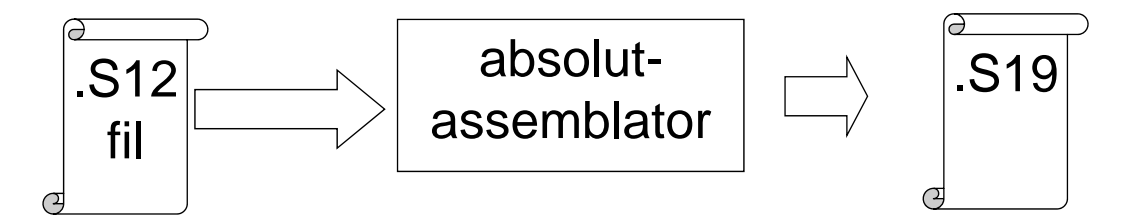

### Relokerande assemblator

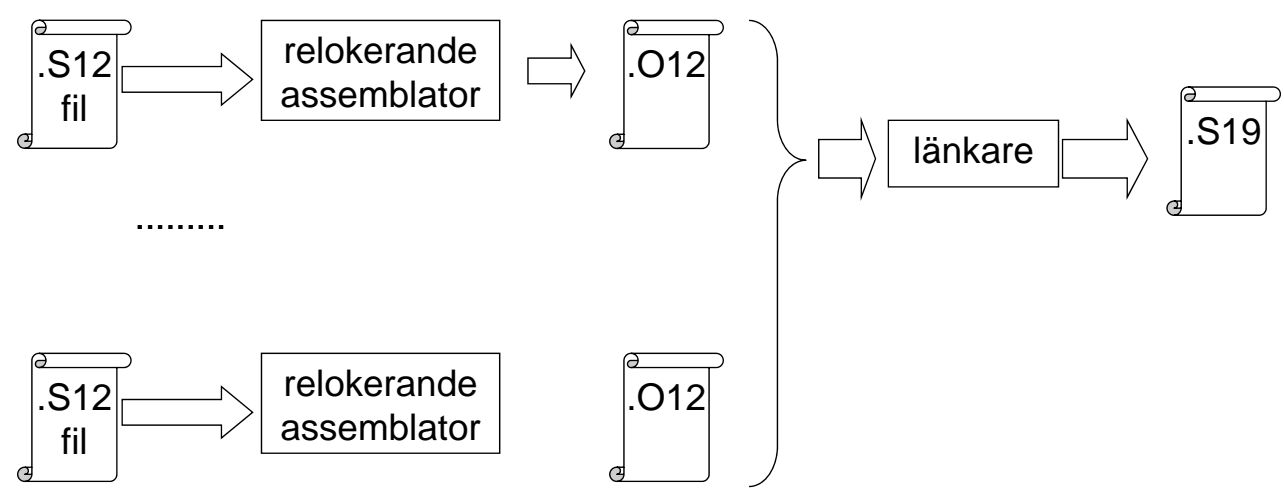

Källtexter assembleras till ett "objektfilsformat" med symbolisk representation av adresser. Vid "länkningen" ersätts den symboliska informationen med absoluta adresser

**Assemblerprogrammering för MC68HCS12**

**Maskinorienterad Programmering – DAT015, 2012/2013**  Assembler-Start Start Start Start Start programmets Läs från "InPort'  $B \leftarrow M(600_{16})$ LDAB \$600 struktur; Skriv till "UtPort"  $M(400_{16}) \leftarrow B$ STAB \$400 exempel *Specifikation Registerallokering Implementering*; Programmet läser från en inport och kopierar till en utport InPort EQU \$600 OutPort EQU \$400 ORG \$1000 Start: LDAB InPort ; Läs från inporten… STAB OutPort : Skriv till utporten BRA Start ; Börja om... Symbolfält, Instruktion Operand(er) till Eventuell kommentarstext blankt eller instruktion eller (mnemonic) eller kommentar assembler-direktiv argument till direktiv

*Fälten separeras med blanktecken, dvs "tabulatur" eller "mellanslag".*

### Assemblerspråkets element

ALLA textsträngar är "context"-beroende

"**Mnemonic**", ett ord som om det förekommer i instruktionsfältet tolkas som en assemblerinstruktion ur processorns instruktionsuppsättning. Mot varje sådan mnemonic svarar som regel EN maskininstruktion.

"**Assemblerdirektiv**" ("Pseudoinstruktion"), ett direktiv till assemblatorn.

**Symboler**, textsträng som börjar med bokstav eller \_. Ska bara förekomma i symbol- eller operand- fälten

Direktiv och mnemonics är inte "reserverade" ord i vanlig bemärkelse utan kan till exempel också användas som symbolnamn

**Assemblerprogrammering för MC68HCS12**

# LMERS

**Maskinorienterad Programmering – DAT015, 2012/2013** 

### Ett (dåligt) exempel...

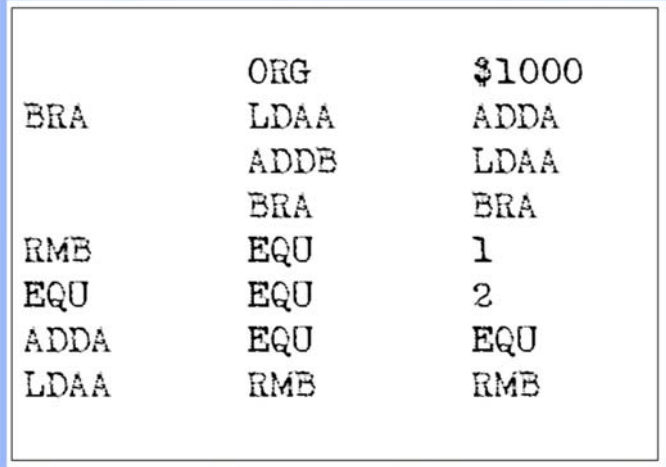

Syntaktiskt korrekt men extremt svårläst på grund utav illa valda symbolnamn...

### Ett bra exempel...

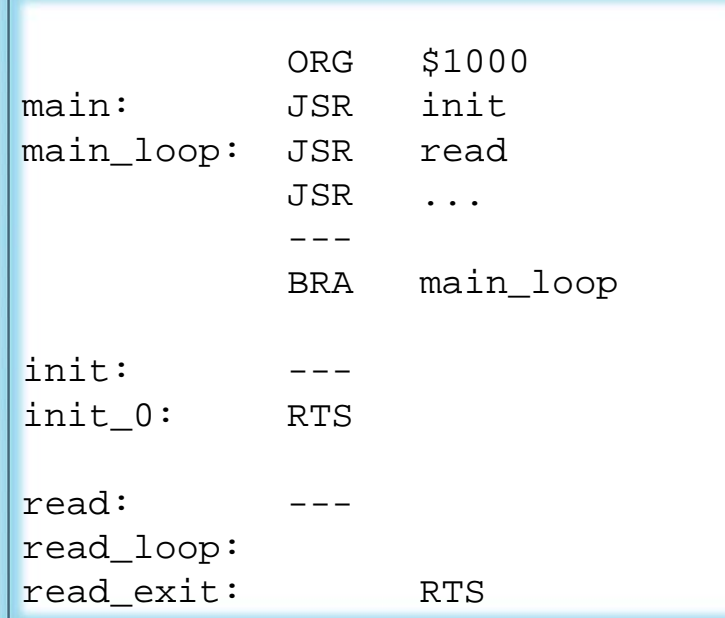

Symbolnamnen väljs så att sammanblandning undviks. Undvik också generella symbolnamn som exempelvis LOOP

**Assemblerprogrammering för MC68HCS12**

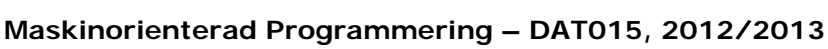

#### CPU12, ordlängder 31 16 15 8 7 0 och datatyper 8-bitars ackumulatorer A och B  $\overline{A}$  $0<sup>7</sup>$  $\overline{0}$  $\frac{7}{15}$ *byte* eller  $\overline{0}$  $15$  $\overline{\mathbf{x}}$  $\overline{0}$ Index register X  $15$ Index register Y *word*  $\overline{Y}$  $\overline{a}$  $\overline{15}$  $\overline{\text{SP}}$ Stackpekare SP  $\overline{\mathfrak{o}}$ *long*  $\sqrt{15}$  $_{\rm PC}$  $\overline{0}$ Programräknare PC  $s \times$  $\rm \overline{N}$  $_{\rm c}$ Statusregister CCR  $\rm H$  $\mathbf{I}$  $\overline{\mathbf{V}}$

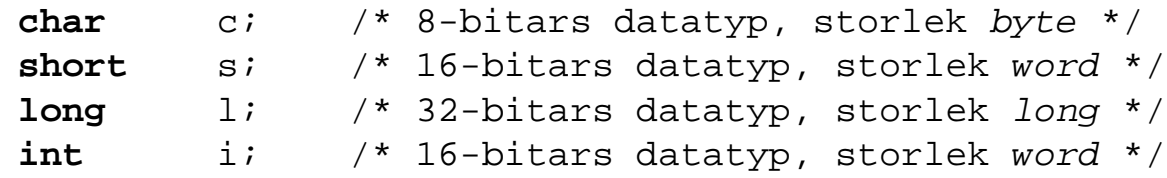

Lämpliga arbetsregister för **short och int** är **D** och för **char B** 32 bitars datatyper ryms ej i något enstaka CPU12-register.

*7*

**ALMERS** 

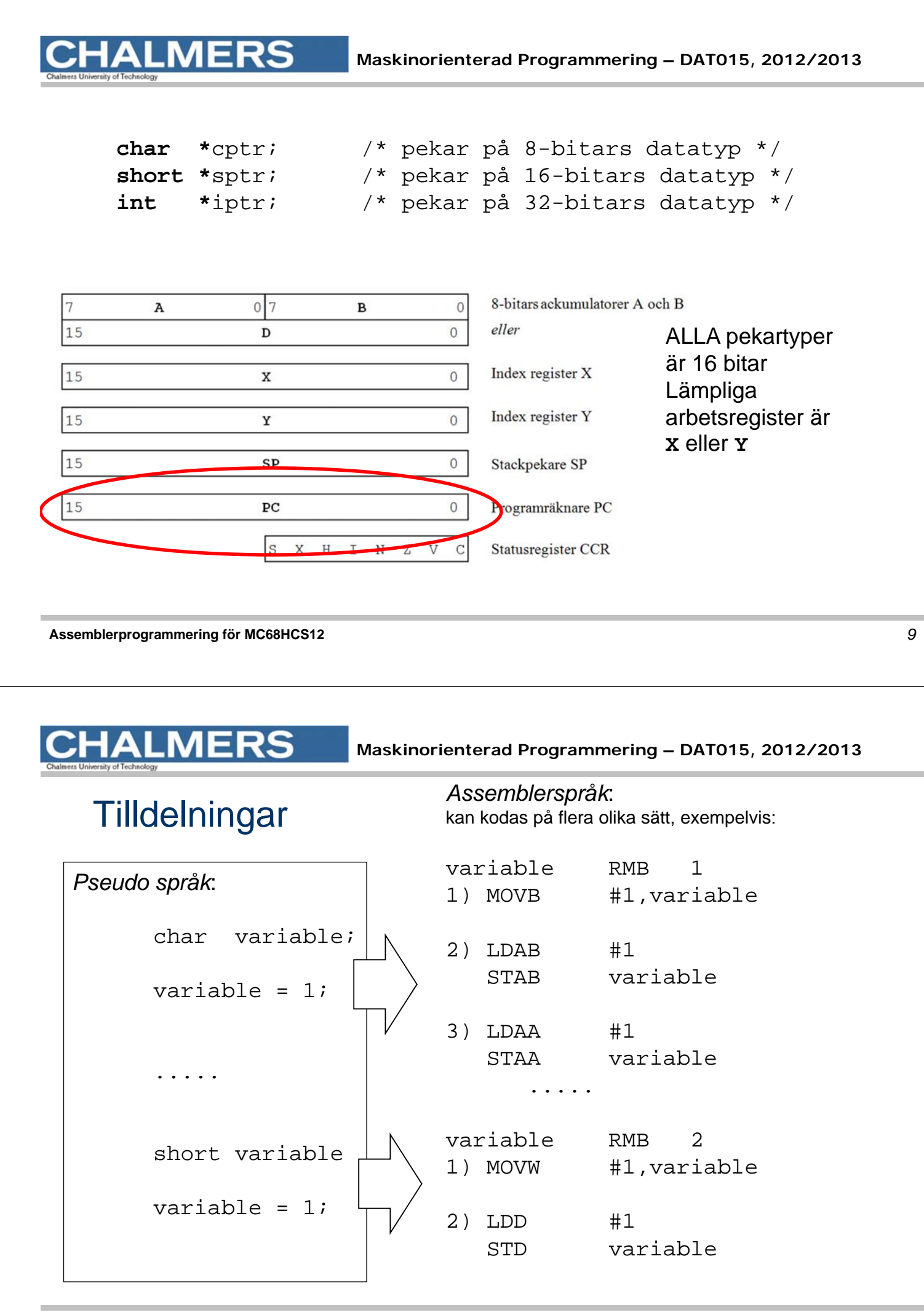

### Addition av 8-bitars tal

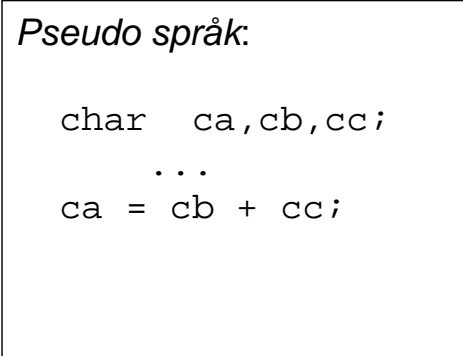

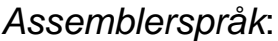

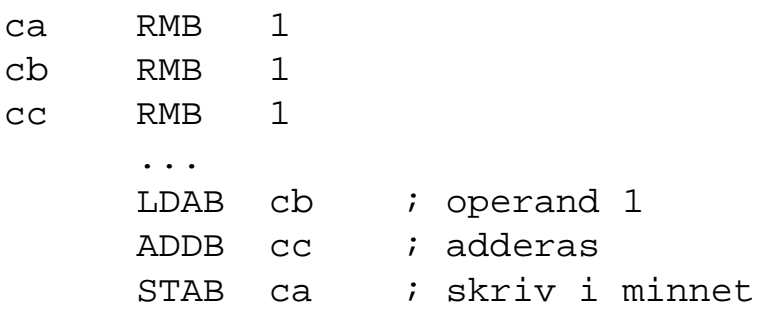

**Assemblerprogrammering för MC68HCS12**

**HALMERS** 

**Maskinorienterad Programmering – DAT015, 2012/2013** 

### Addition av 16-bitars tal

#### *Assemblerspråk*:

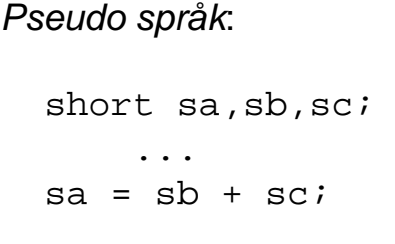

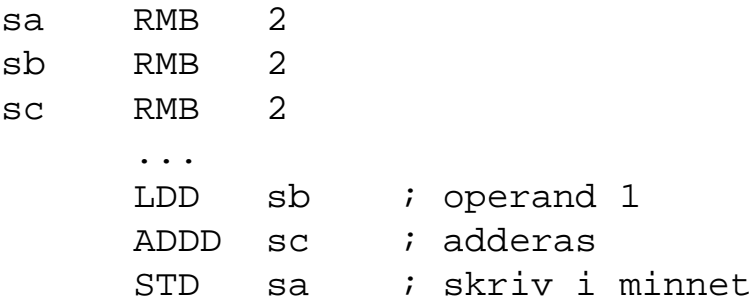

**Maskinorienterad Programmering – DAT015, 2012/2013** 

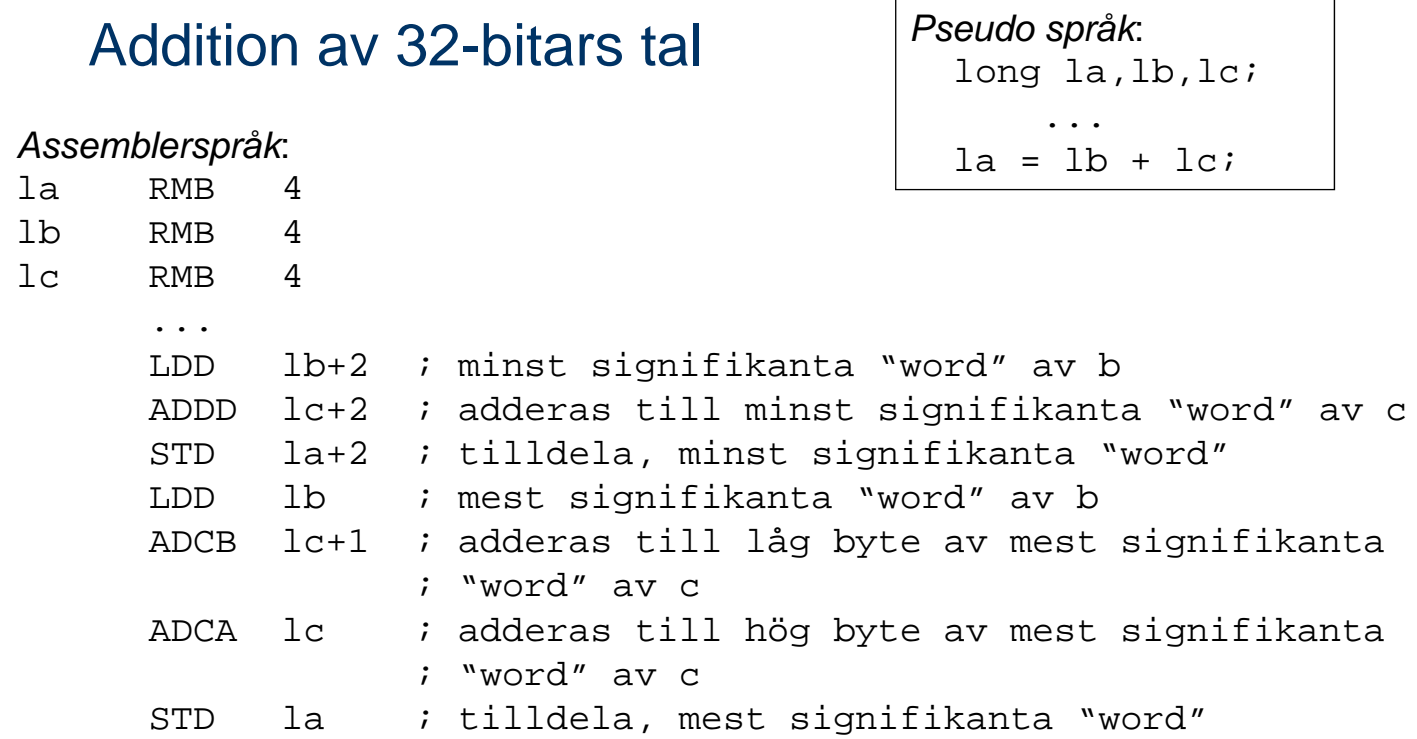

**Assemblerprogrammering för MC68HCS12** *13*

ERS

**Maskinorienterad Programmering – DAT015, 2012/2013** 

## Kodförbättringar, framför allt för *byte*-operationer

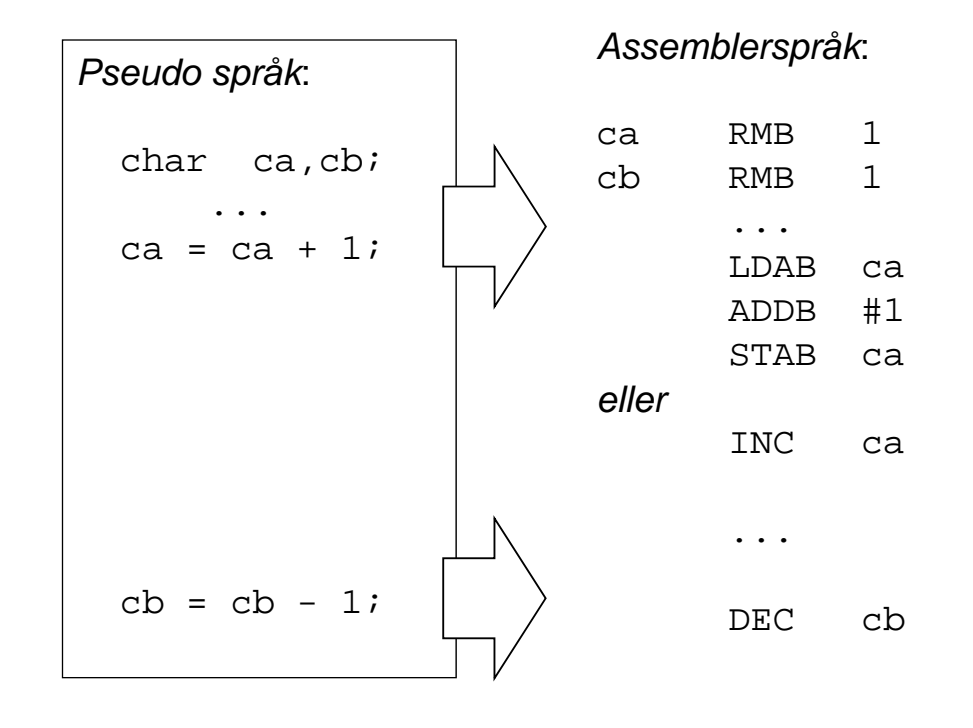

### **Registerspill**

Delresultat kan sparas på stacken vid evaluering av uttryck där processorns register inte räcker till...

### *EXEMPEL*

unsigned short int  $[a, b, c, d]$ 

Evaluera:  $(a * b) + (c * d)$ ;

*Lösning:* För 16 bitars multiplikation använder vi EMUL-instruktionen. Denna förutsätter att operanderna finns i D respektive Y-registren.

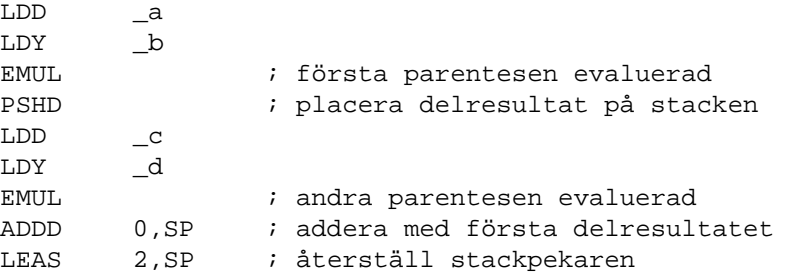

Efter instruktionssekvensen finns hela uttryckets värde i register D, stackpekaren har återställts till det värde den hade före instruktionssekvensen.

**Assemblerprogrammering för MC68HCS12**

**.MERS** 

**Maskinorienterad Programmering – DAT015, 2012/2013** 

## Permanenta och tillfälliga variabler

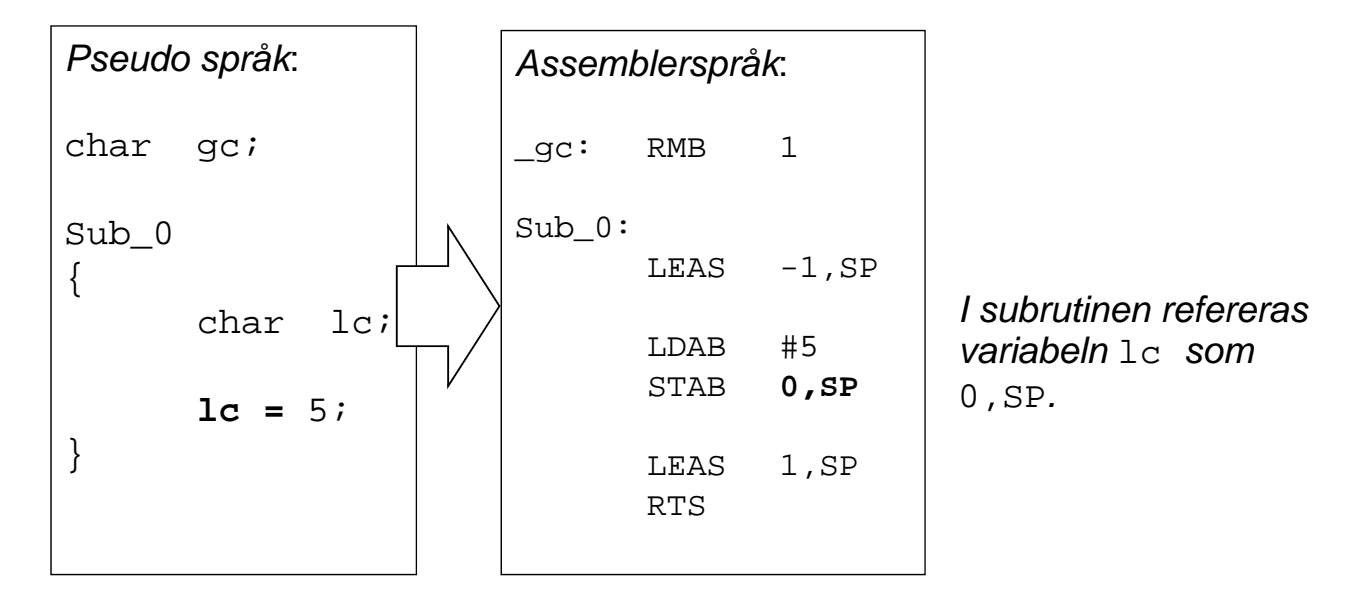

Som en direkt följd är variabeln **gc** "synlig" hela tiden, i hela programmet medan variabeln **lc** endast är synlig (existerar) i subrutinen "Sub\_0".

## Flödesdiagram för programstrukturer

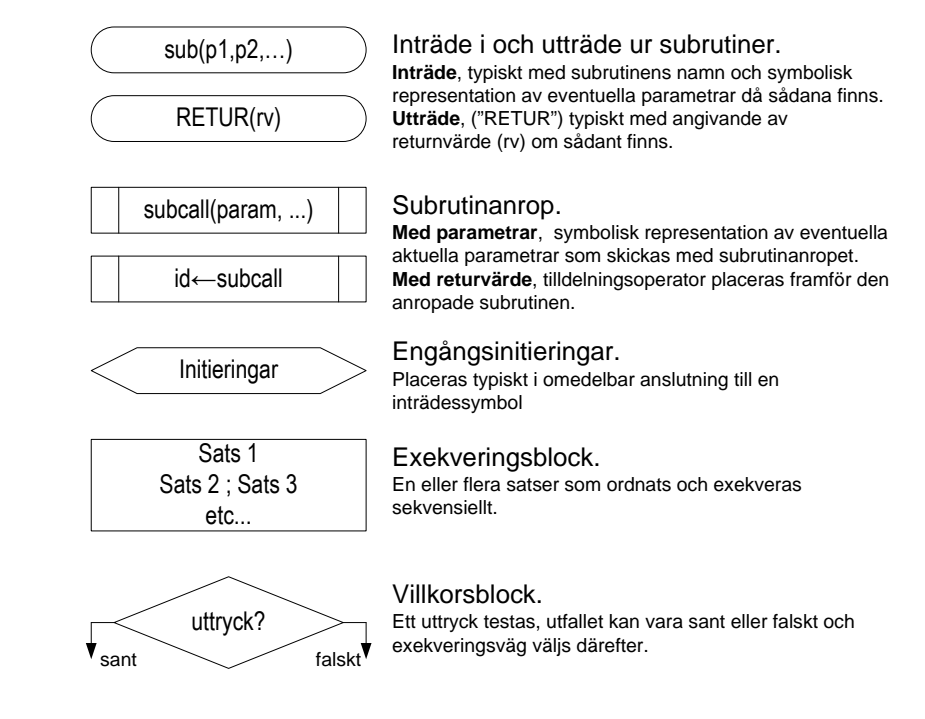

**Assemblerprogrammering för MC68HCS12**

**LMERS** 

**Maskinorienterad Programmering – DAT015, 2012/2013** 

## Programmering i assemblerspråk, programstrukturer

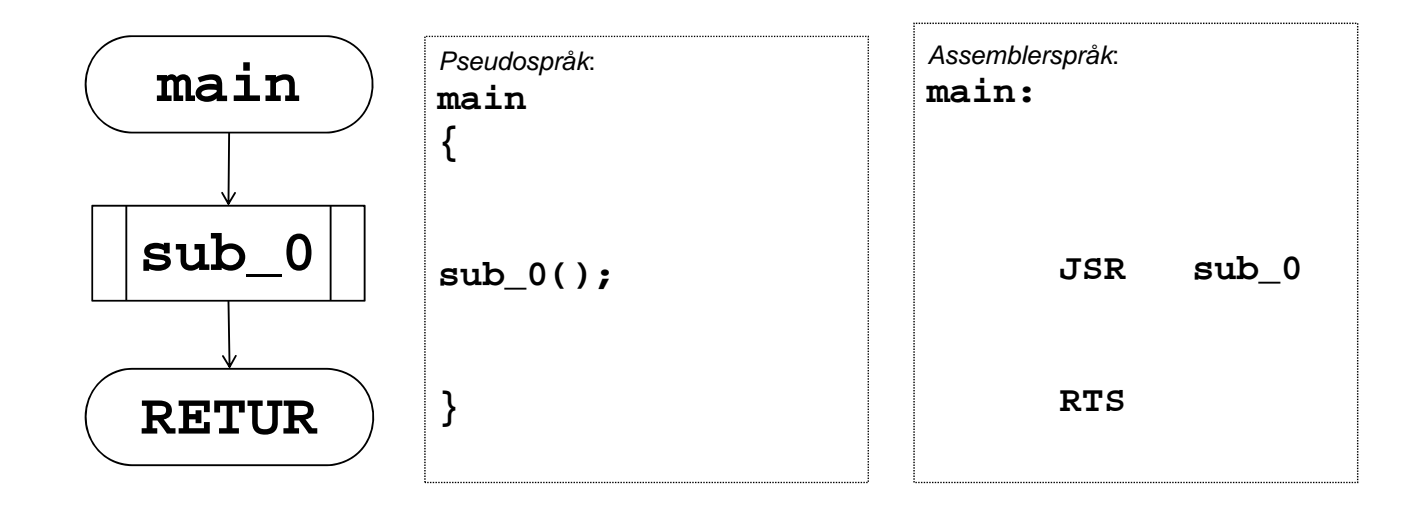

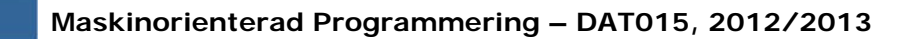

## Sekvensiellt/villkorligt programflöde

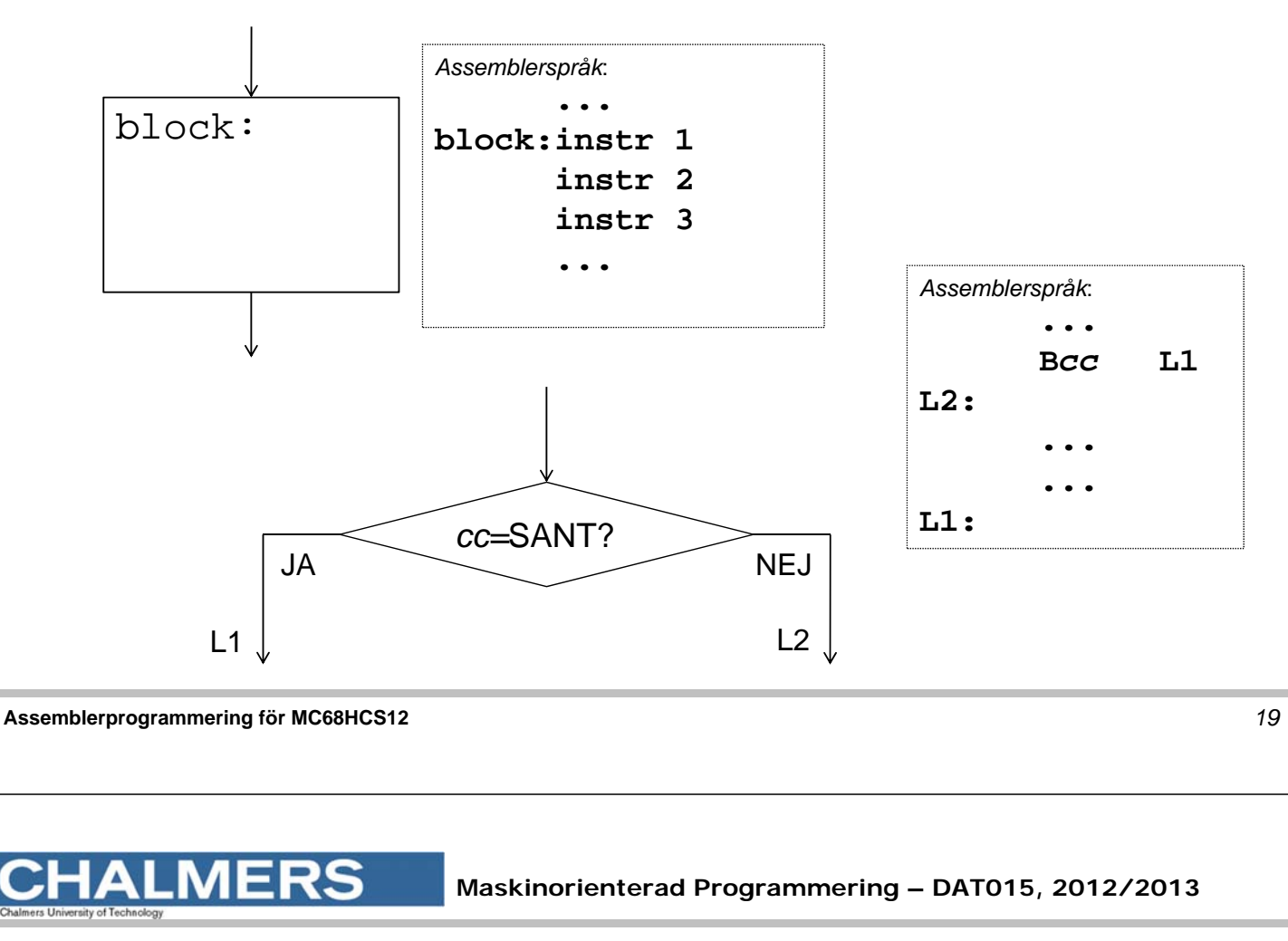

### Programflödeskontroll

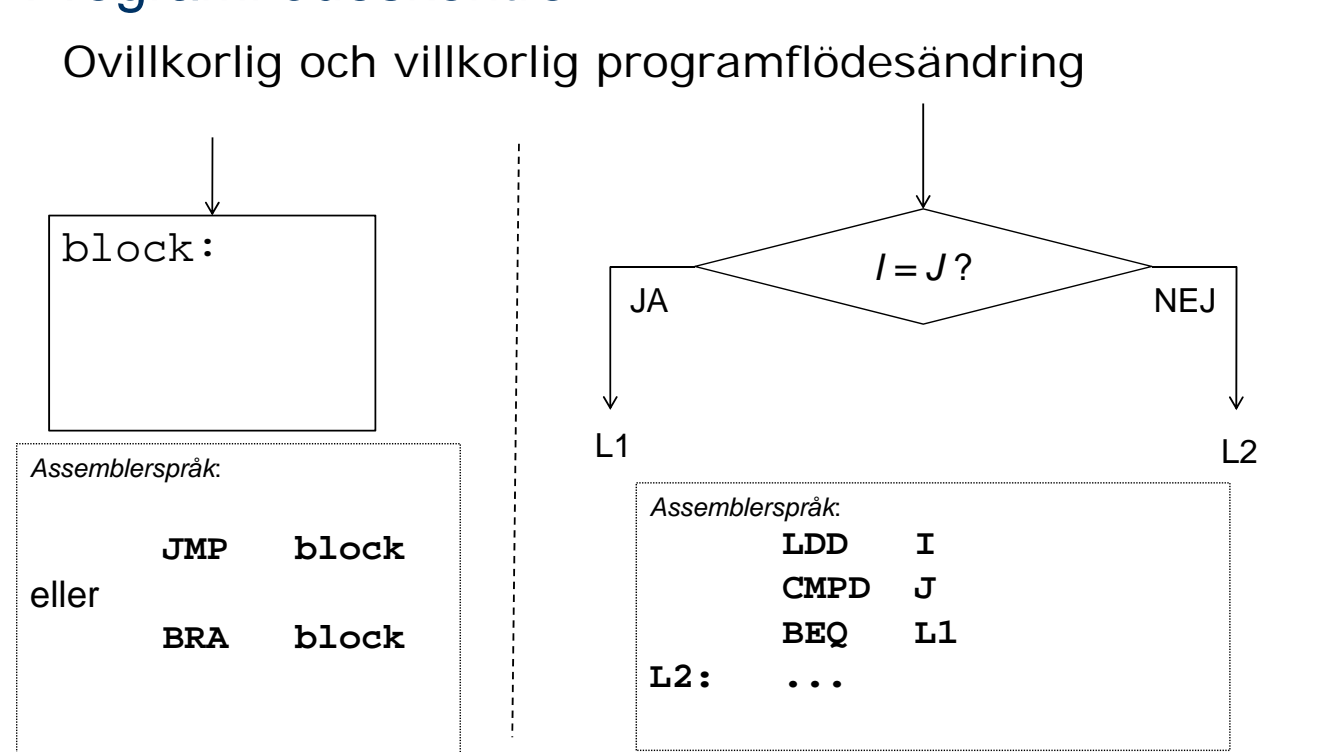

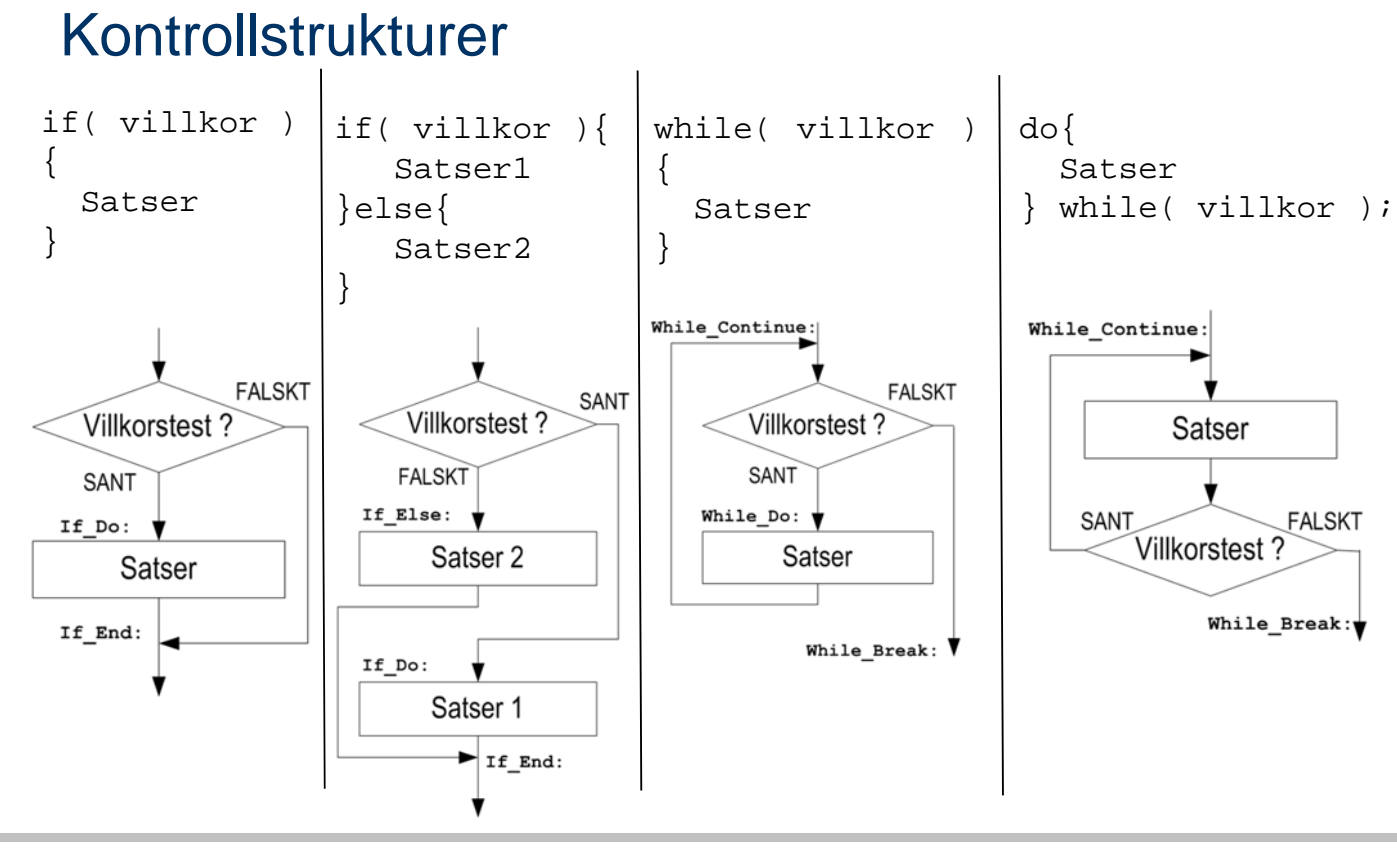

#### **Assemblerprogrammering för MC68HCS12**

ERS

*21*

#### **Maskinorienterad Programmering – DAT015, 2012/2013**

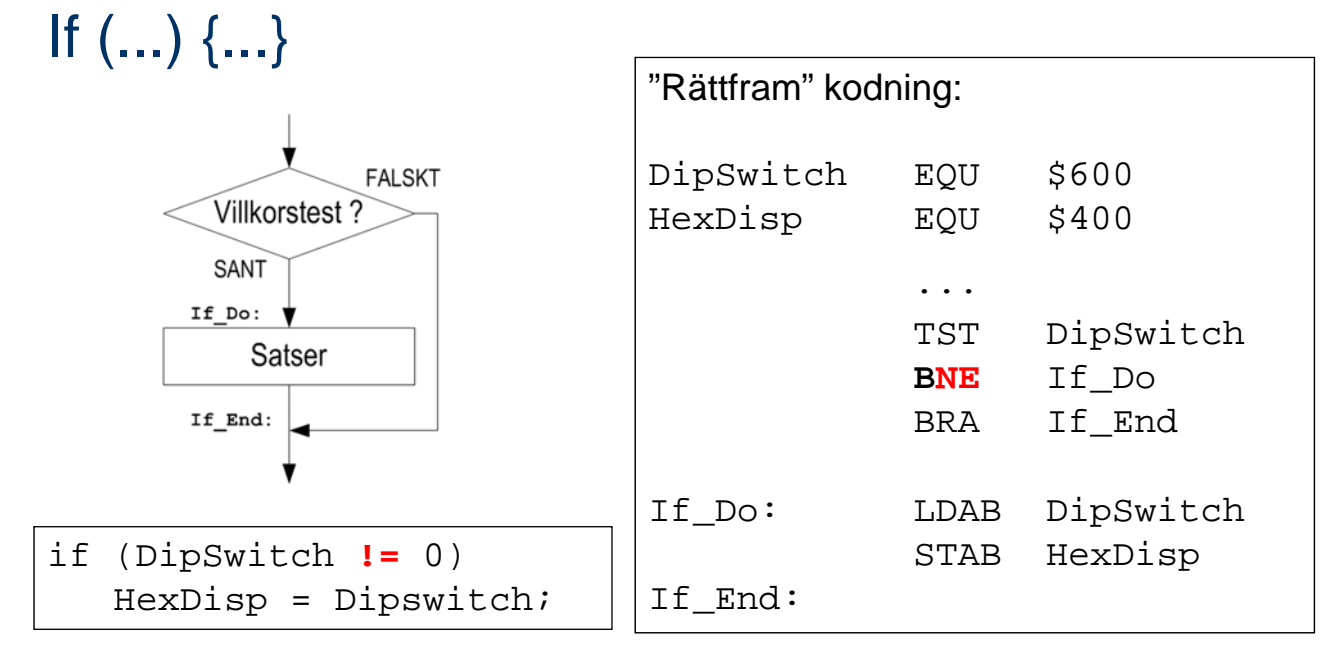

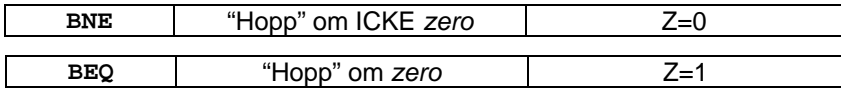

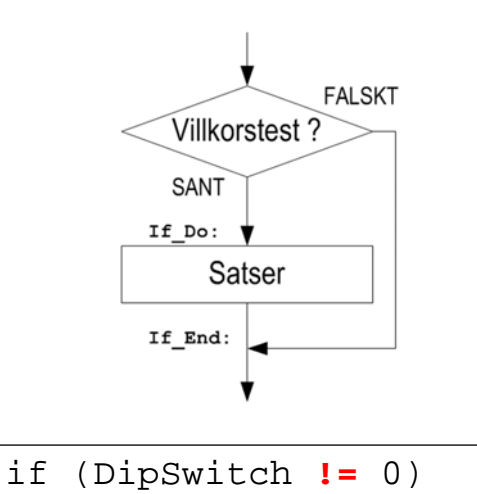

HexDisp = Dipswitch;

ERS

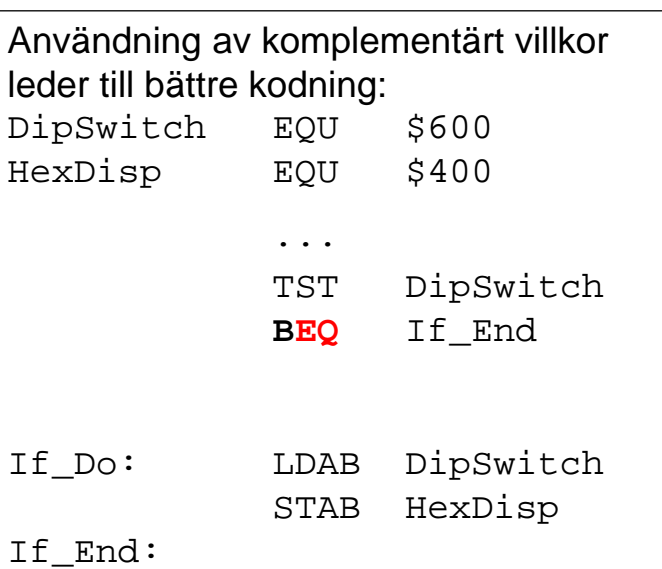

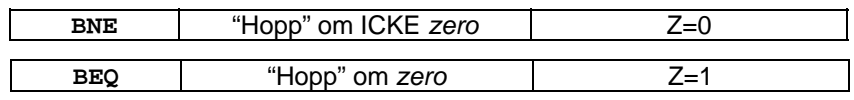

**Assemblerprogrammering för MC68HCS12** *23*

**Maskinorienterad Programmering – DAT015, 2012/2013** 

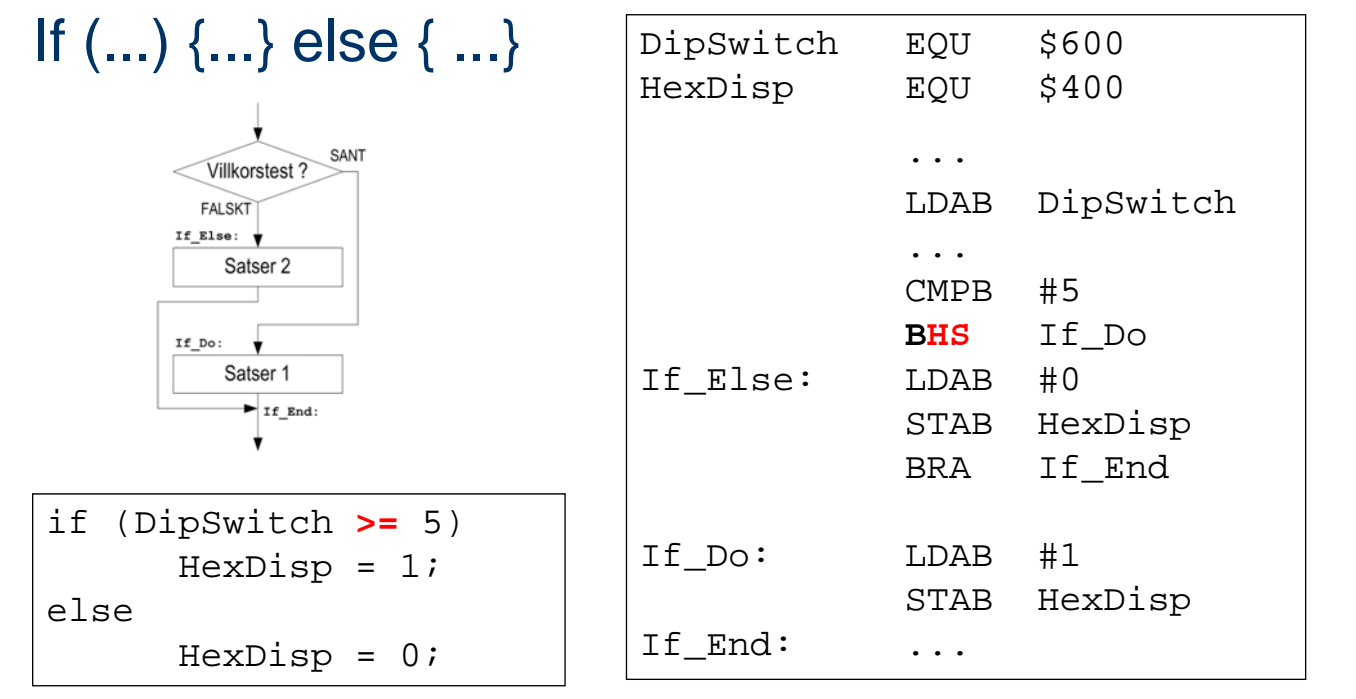

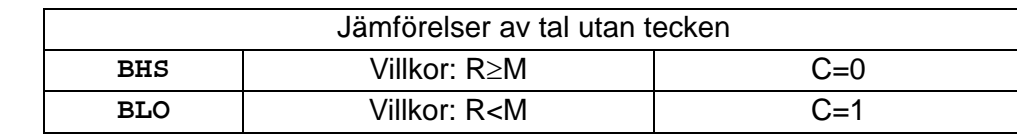

#### **Maskinorienterad Programmering – DAT015, 2012/2013**

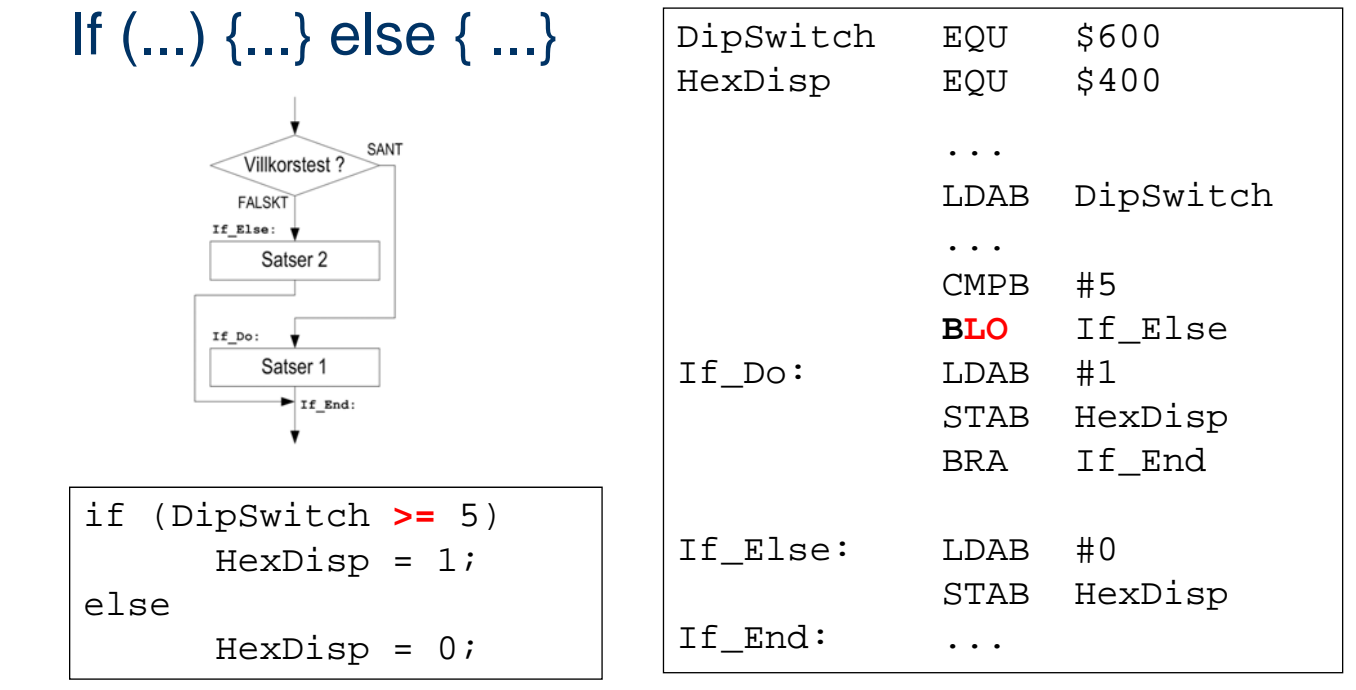

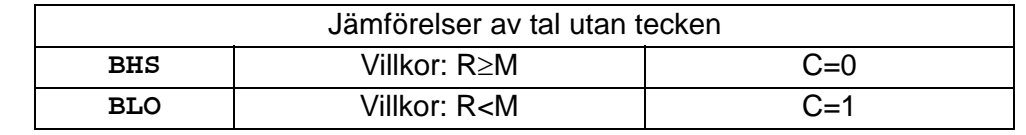

**Assemblerprogrammering för MC68HCS12** *25*

ALM

**ERS** 

**Maskinorienterad Programmering – DAT015, 2012/2013** 

# while (...) {...}

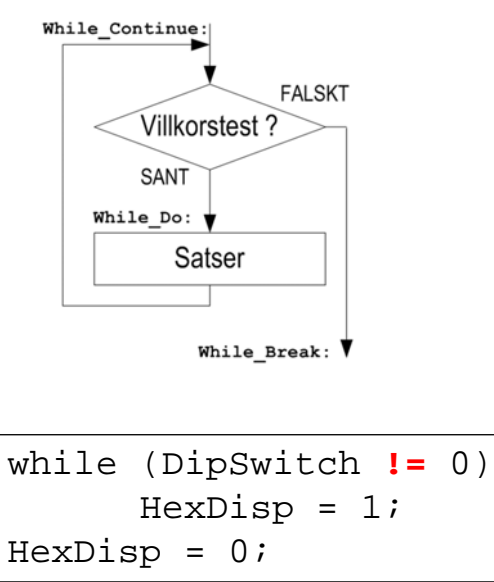

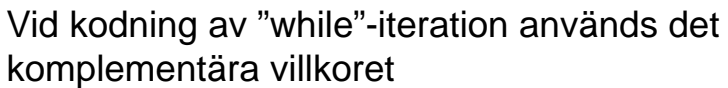

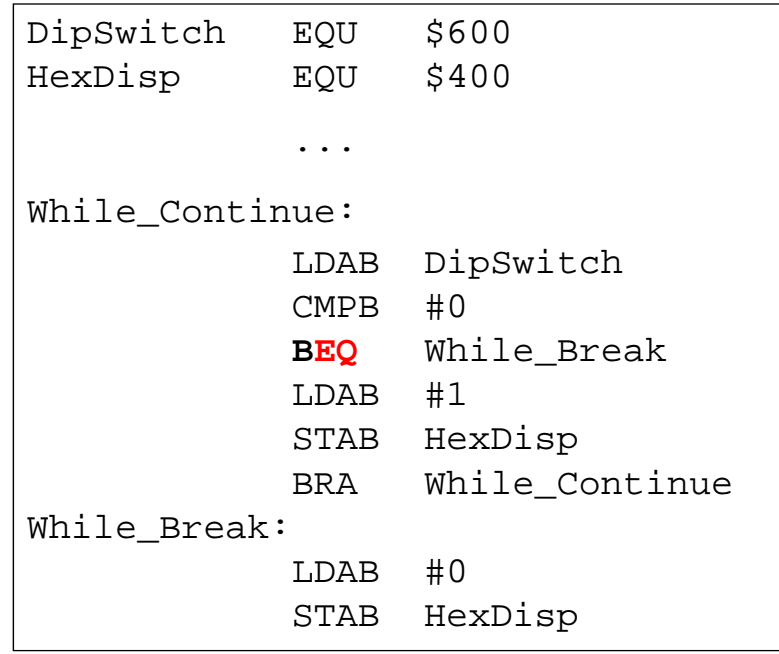

#### **Maskinorienterad Programmering – DAT015, 2012/2013**

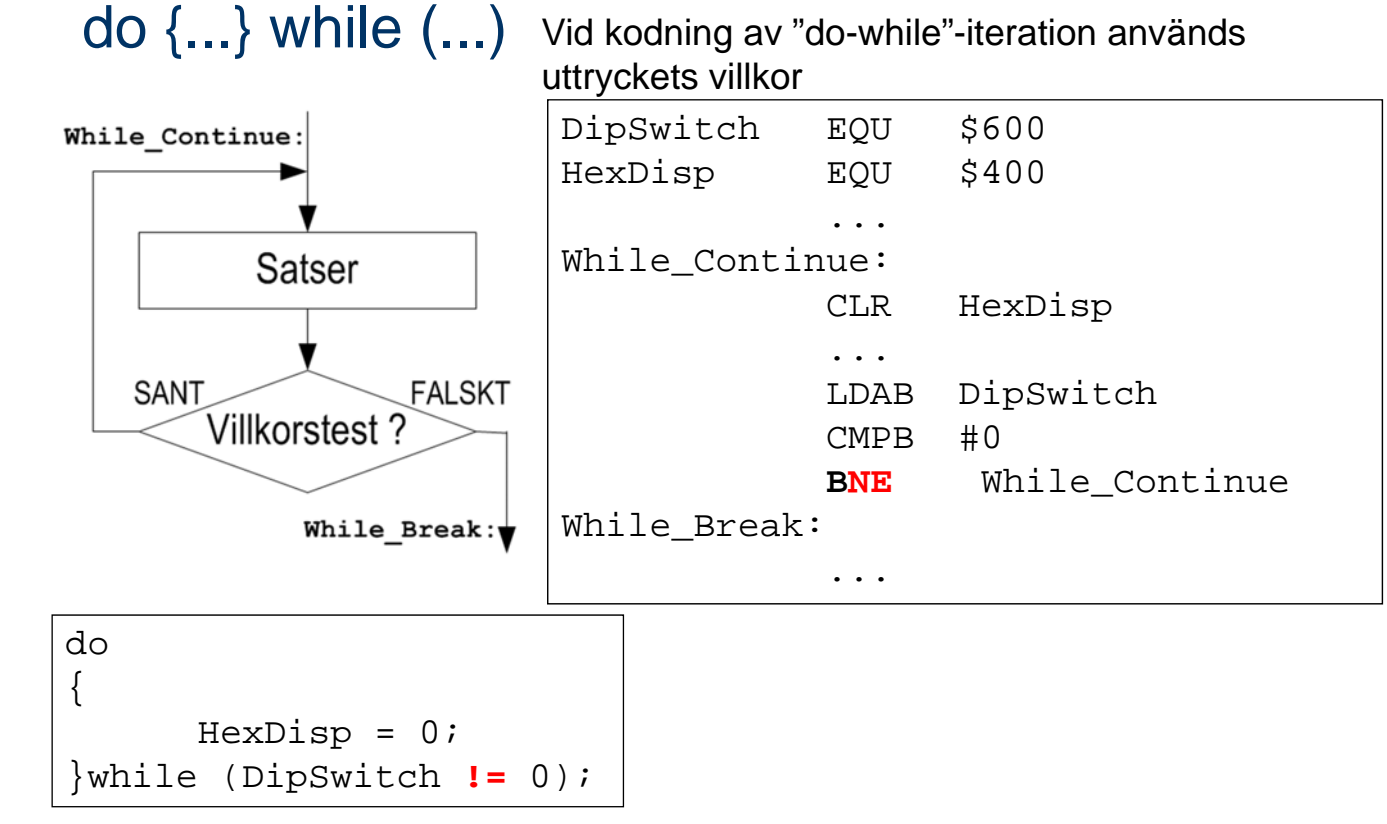

**Assemblerprogrammering för MC68HCS12** *27*

**ALMERS** 

**Maskinorienterad Programmering – DAT015, 2012/2013** 

## Sammanfattning, villkorlig programflödeskontroll

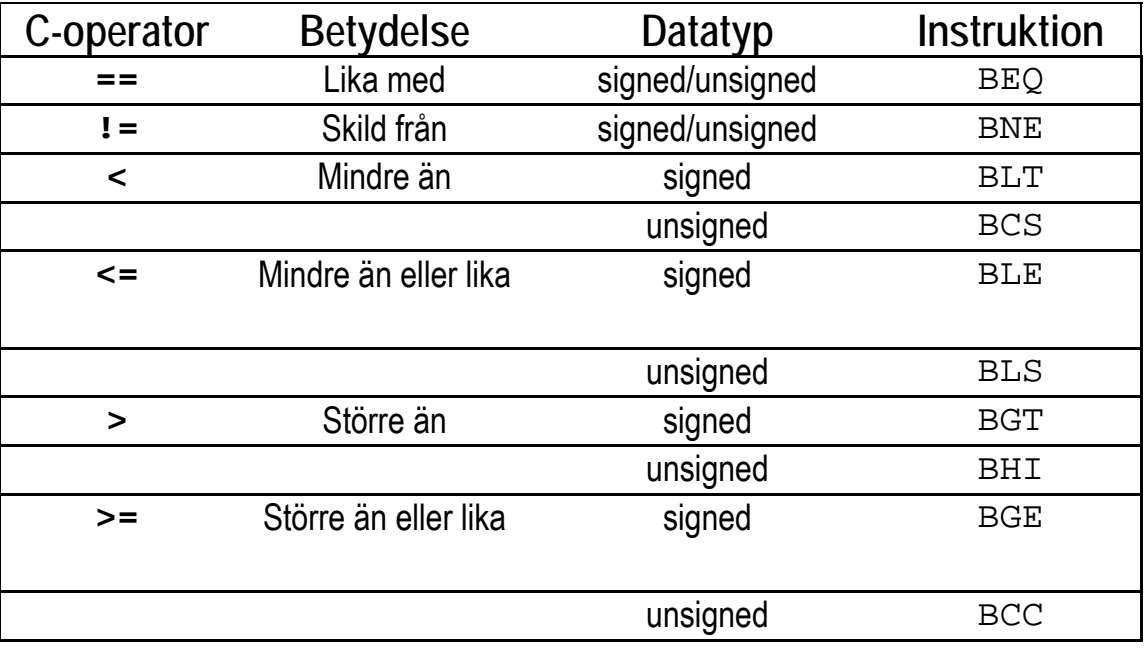

### Parameteröverföring till, och returvärden från subrutiner

### *Parametrar*

□ "In Line"

mycket ovanligt

□ Via register

enkla datatyper, snabbt, effektivt och enkelt

□ Via stacken

generellt

### *Returvärden*

□ Via register

för enkla datatyper som ryms i processorns register

□ Via stacken

sammansatta datatyper (poster och fält)

**Assemblerprogrammering för MC68HCS12**

**Maskinorienterad Programmering – DAT015, 2012/2013** 

### Parameteröverföring "In Line"

### *EXEMPEL*:

"In line" parameteröverföring, värdet 10 ska överföras till en subrutin:

> BSR dummyfunc FCB  $10 \leftarrow$ "in line parameter"

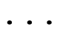

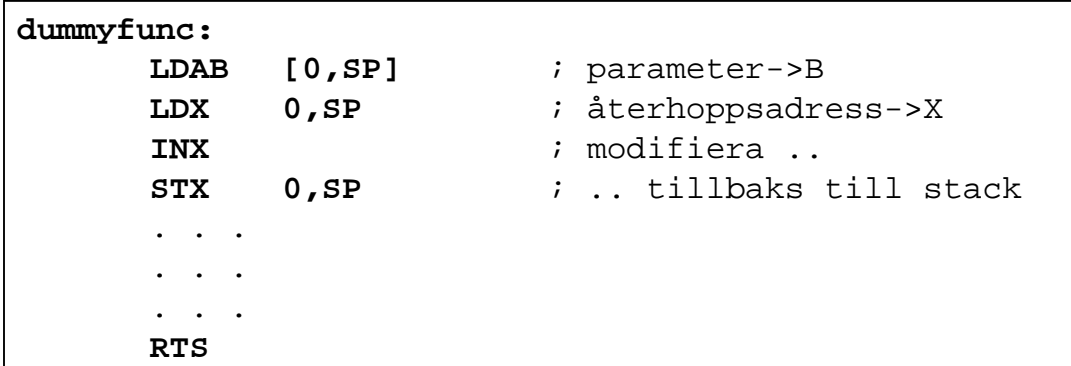

### Parameteröverföring via register

Antag att vi alltid använder register D, X (i denna ordning) för parametrar som skickas till subrutinen "Sub\_0". Då kan funktionsanropet

### **Sub\_0(la,lb);**

översättas till:

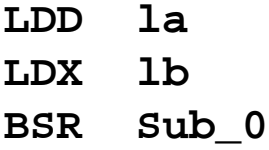

Då vi kodar subrutinen "Sub\_0" vet vi (på grund av våra regler) att den första parametern finns i D, och den andra i X.

Metoden är enkel och ger bra prestanda men är begränsad i antal parametrar som kan överföras.

**Assemblerprogrammering för MC68HCS12**

**ALMERS Maskinorienterad Programmering – DAT015, 2012/2013**  Tänkbar komplikation: "Registerspill" i den anropade subrutinen? Skapa "lokala variabler" – använd stacken för temporär lagring *Låt oss anta att SP har värdet 3000 vid inträdet i subrutinen*  $; Sub_0(1a,1b);$ Adress Innehåll SP SP efter före Sub 0: 3000 ◄ ; parametrar finns i register,  $2$ FFF  $D.1sb$ ; spara dessa på stacken (behöver registren)  $2$ FFE  $D$ .msb STD 2,-SP ;(Push D)  $2$ FFD  $X.1$ sb  $STX$  2,-SP ;(Push X) ---- här används registren  $2$ FFC  $\mid$  X.msb  $\mid$   $\mid$   $\mid$ ---- för andra syften 2FFB; återställ parametrar från stacken LDD 2,SP LDX 0,SP  $-- -$ - $-$ LEAS 4, SP ; återställ stackpekare RTS

### Parameteröverföring via stacken

Antag att listan av parametrar som skickas till en subrutin behandlas från höger till vänster. Då kan funktionsanropet:

```
Sub_0(la,lb);
```
#### översättas till:

LDD lb PSHD ; (STD 2,-SP) LDD la PSHD BSR Sub 0 LEAS 4, SP

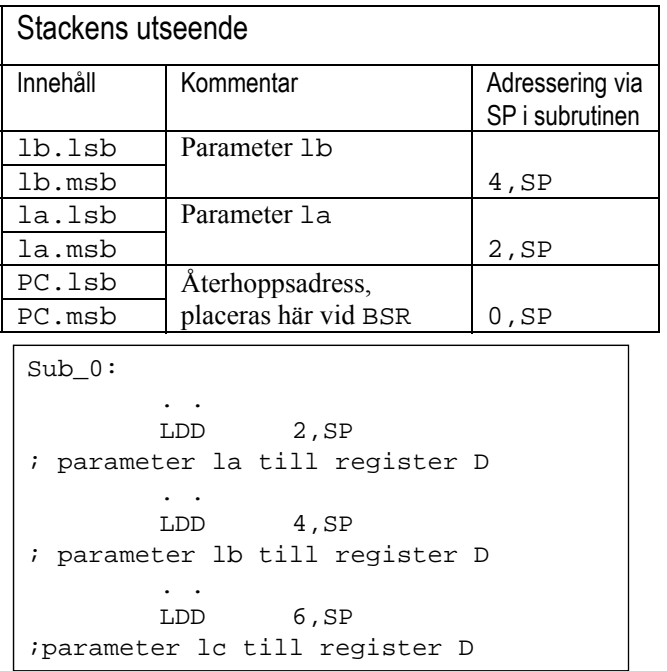

**Assemblerprogrammering för MC68HCS12**

# **ALMERS**

**Maskinorienterad Programmering – DAT015, 2012/2013** 

### Returvärden via register

Register väljs, beroende på returvärdets typ (storlek). En regel (konvention) bestäms och följs därefter vid kodning av alla subrutiner

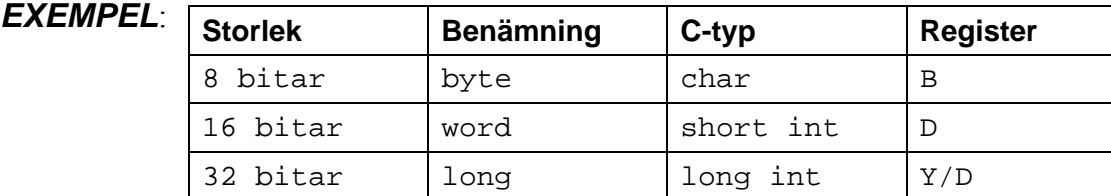

### Returvärden via stack

Krävs typiskt då en subrutin ska returnera en komplett post, eller ett helt fält. Detta är avsevärt mer komplicerat och det finns flera olika metoder.

Exempelvis kan den anropande subrutinen reservera utrymme på stacken och skicka en pekare till detta utrymme som en *icke synlig* parameter. gcc och xcc gör på detta vis men man måste alltid konsultera dokumentationen för den använda kompilatorn.

## Kodningsexempel: subrutinen "memcpy( from , to, size )"

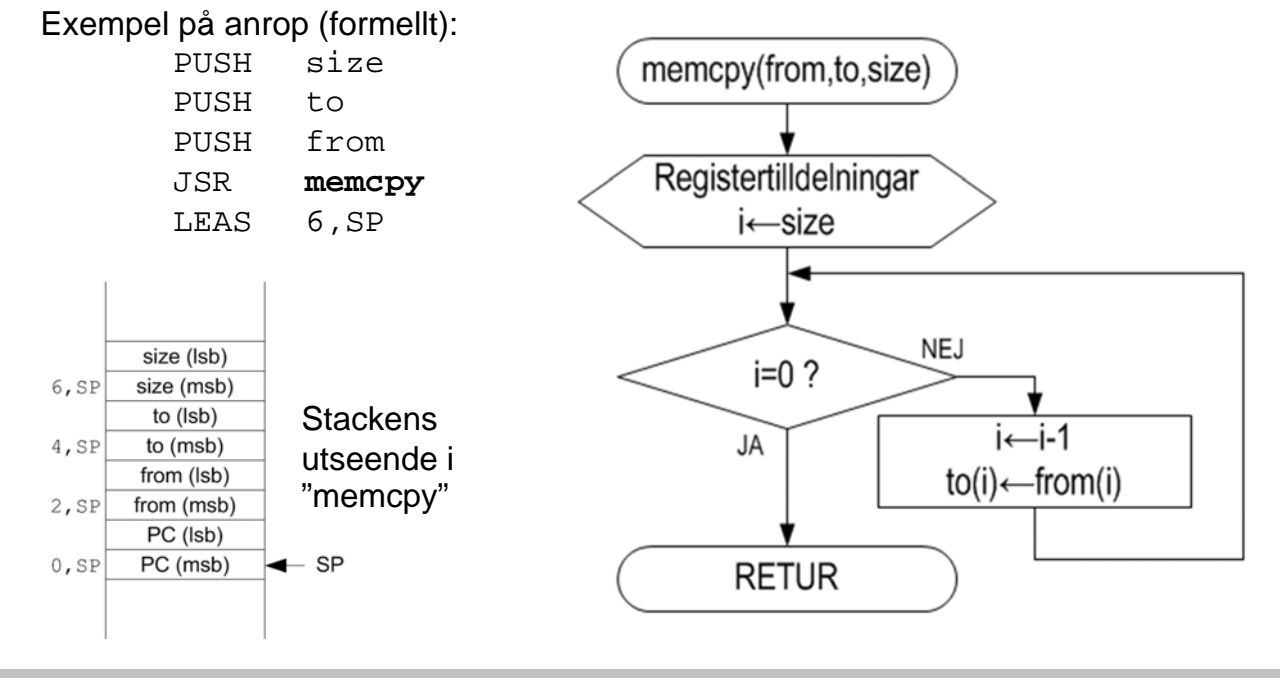

**Assemblerprogrammering för MC68HCS12**

MERS

**Maskinorienterad Programmering – DAT015, 2012/2013** 

#### forts."memcpy( from , to, size )" size (Isb) 6, SP size (msb) memcpy memcpy(from,to,size) to (Isb) 4, SP to (msb) from (Isb) LDX 2, SP 2, SP from (msb)  $X \leftarrow from:$ LDY 4, SP PC (Isb)  $Y \leftarrow$ to: **SF**  $0,SP$ PC (msb) LDD  $6, SP$  $D \leftarrow$ size memcpy\_1 memcpy\_1 **NEJ**  $CPD$  #0 **NEJ**  $D=0$ ? BEQ memcpy\_2  $D \leftarrow D - 1$ SUBD  $#1$ JA JA  $M(Y+D) \leftarrow M(X+D)$ MOVB D, X, D, Y memcpy\_2 **BRA** memcpy 1 memcpy 2 **RETUR RTS**

*Efter registerallokering... Efter implementering...*

### forts."memcpy( from , to, size )"

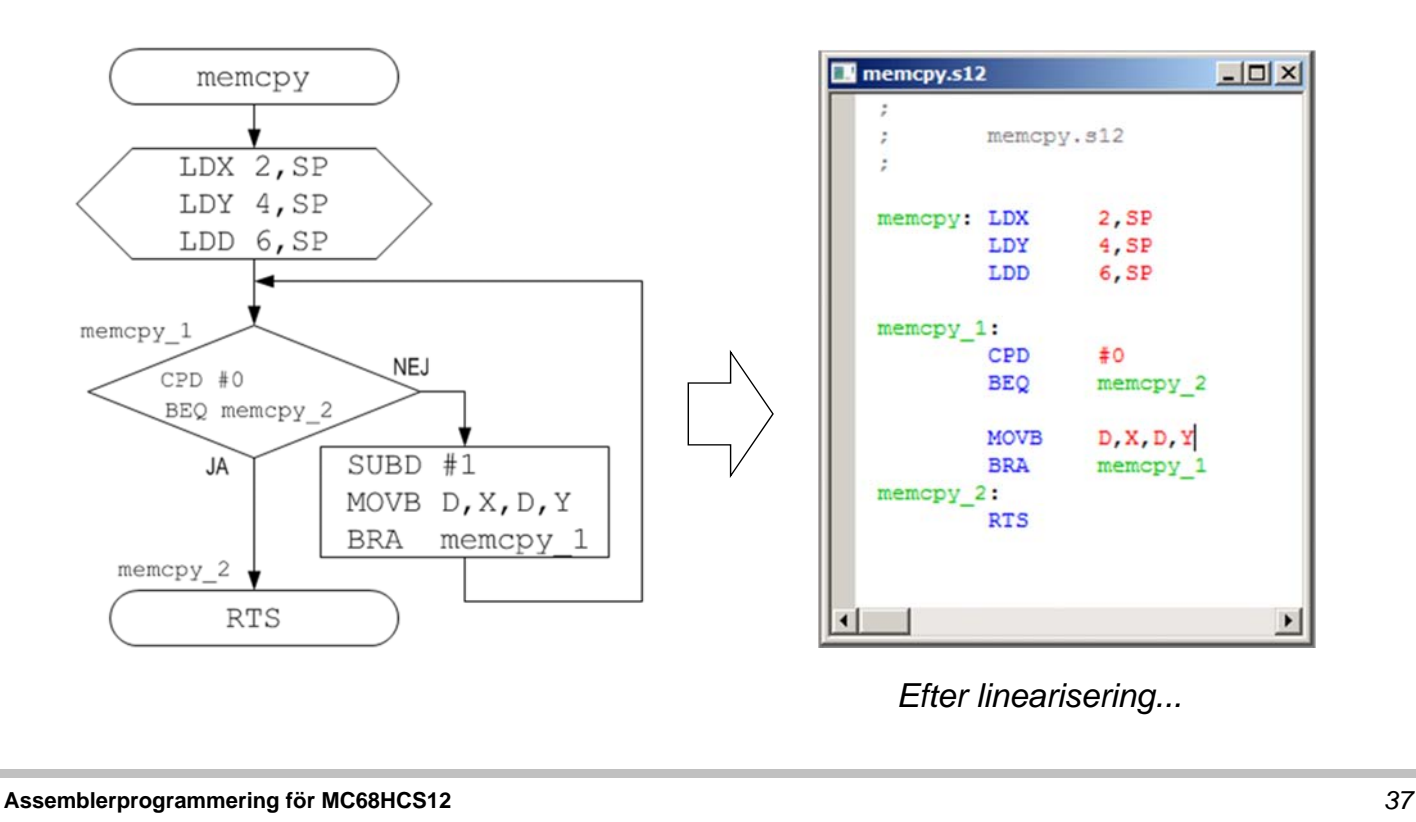

**ALMERS Maskinorienterad Programmering – DAT015, 2012/2013**  Kodningsexempel, fördröjning: subrutinen "Delay( count )" count (Isb)  $2.SP$ count (msb) Delay(count) PC (Isb) PC (msb) - SP 0,SF **Delay**( unsigned int count ) { while (count **>** 0) Registertilldelningar count =  $count - 1$ ; } **JA** Exempel på anrop : count>0? LDD #8000 PSHD count←count-1 **NEJ** JSR **Delay** LEAS 2,SP**RETUR** 

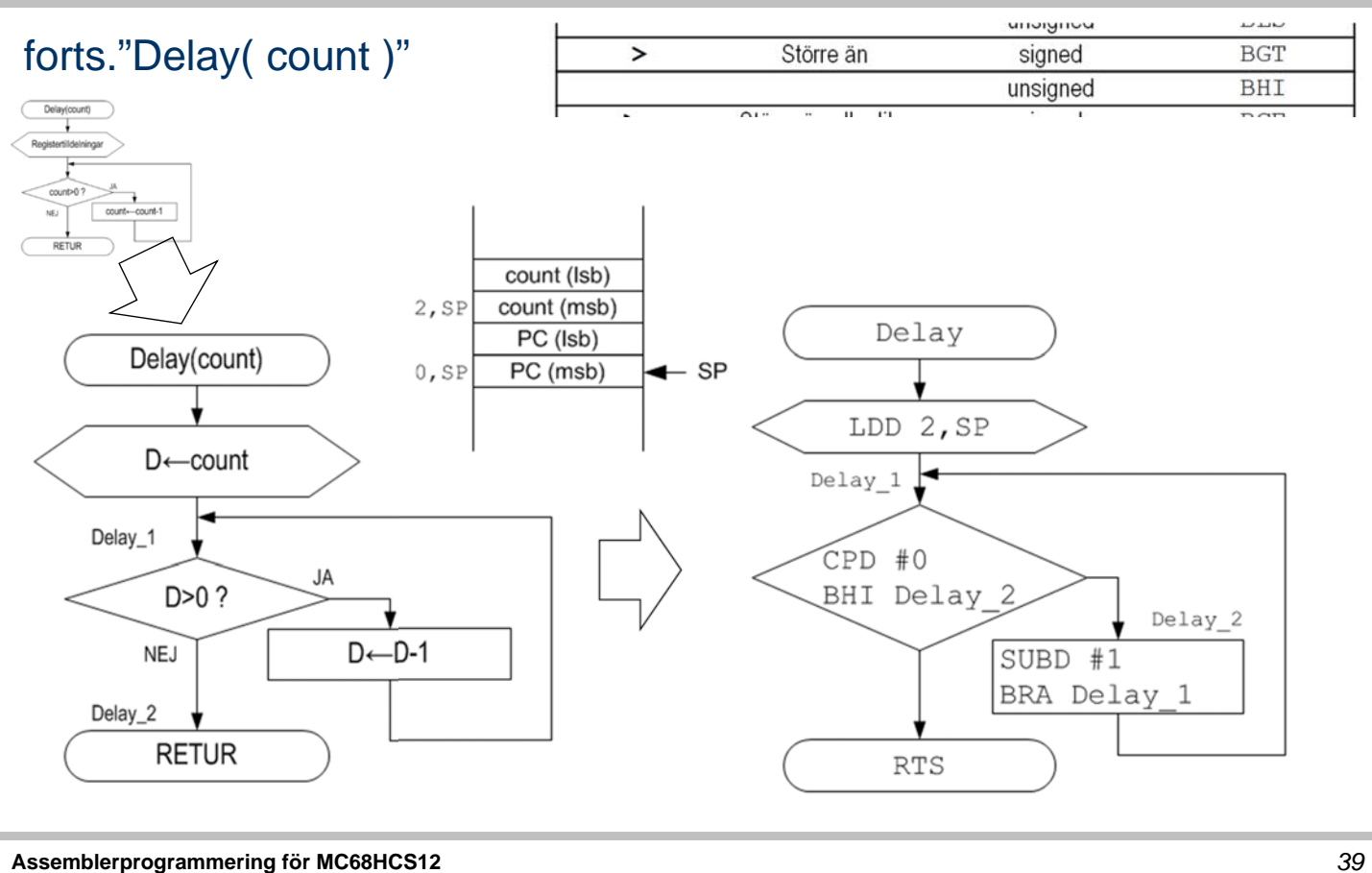

### **Maskinorienterad Programmering – DAT015, 2012/2013**

forts."Delay( count )"

**ERS** 

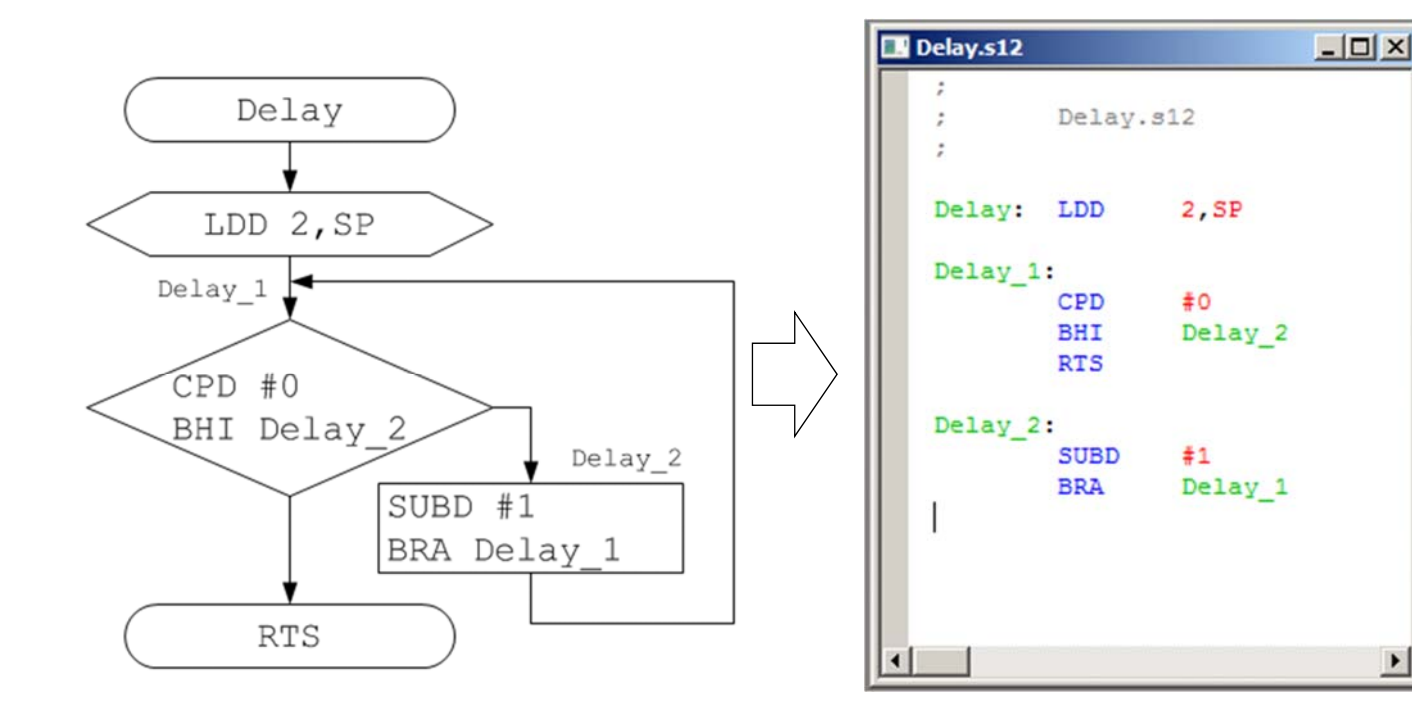

 $\overline{\phantom{a}}$ 

### ET ("execution time") statisk analys: Bestäm subrutinens fördröjning i realtid

MERS.

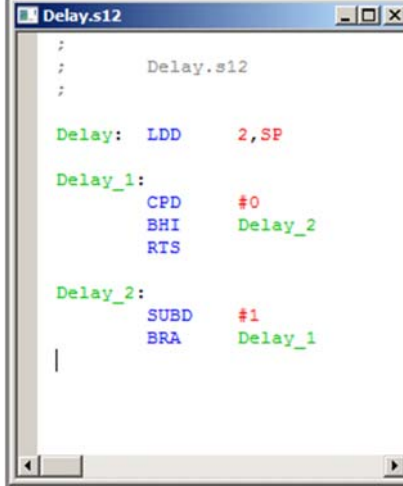

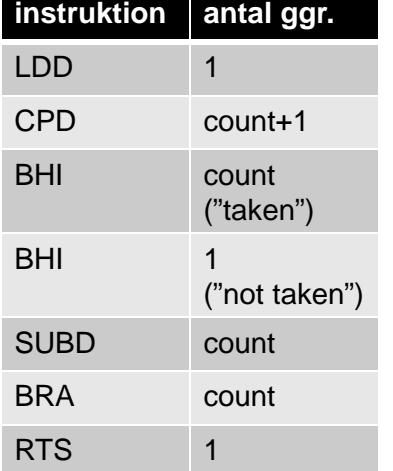

- $=$  LDD  $(1)$
- + CPD (count+1)
- +  $BHI<sub>T</sub>$  (count)
- +  $BHI_{NT}$  (1)
- + SUBD (count)
- + BRA (count)
- RTS (1)
- = ?

**Assemblerprogrammering för MC68HCS12** *41*

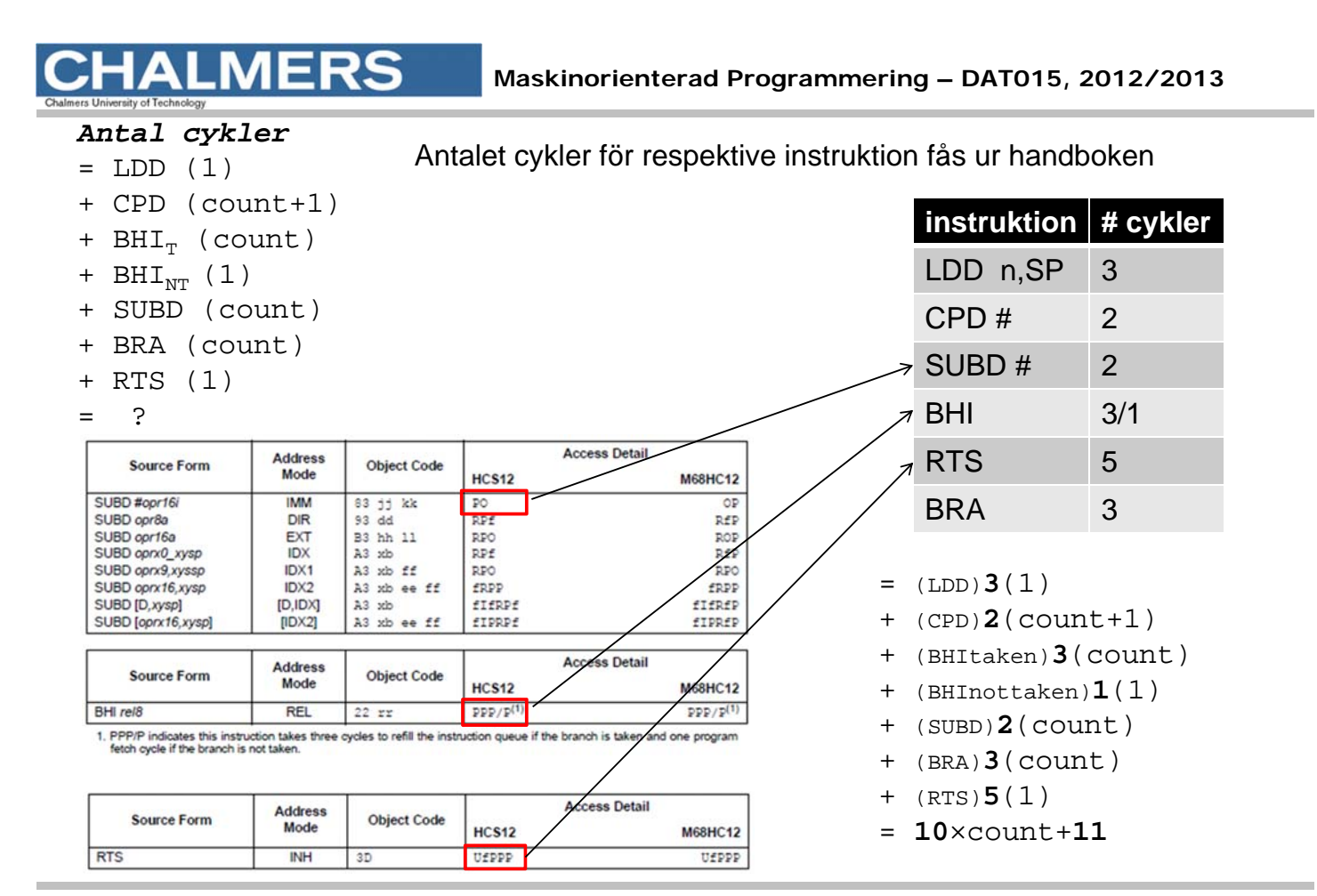

Subrutinens exekveringstid:

ET("Delay") =  $(11 + 10 \times \text{count}) \times \text{cykeltid}$ 

```
Delay( unsigned int count )
{
 while (count > 0)
   count = count - 1;
}
```
Vi kan nu bestämma minimala och maximala fördröjningar vid olika klockfrekvenser (cykeltider)

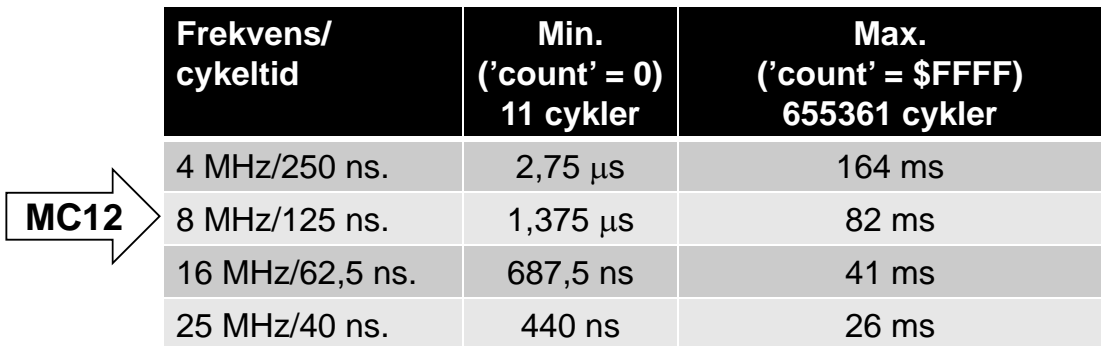

**Assemblerprogrammering för MC68HCS12** *43*

ERS

**Maskinorienterad Programmering – DAT015, 2012/2013** 

Exempel: Bestäm 'count' för 10 ms fördröjning i ett MC12-system

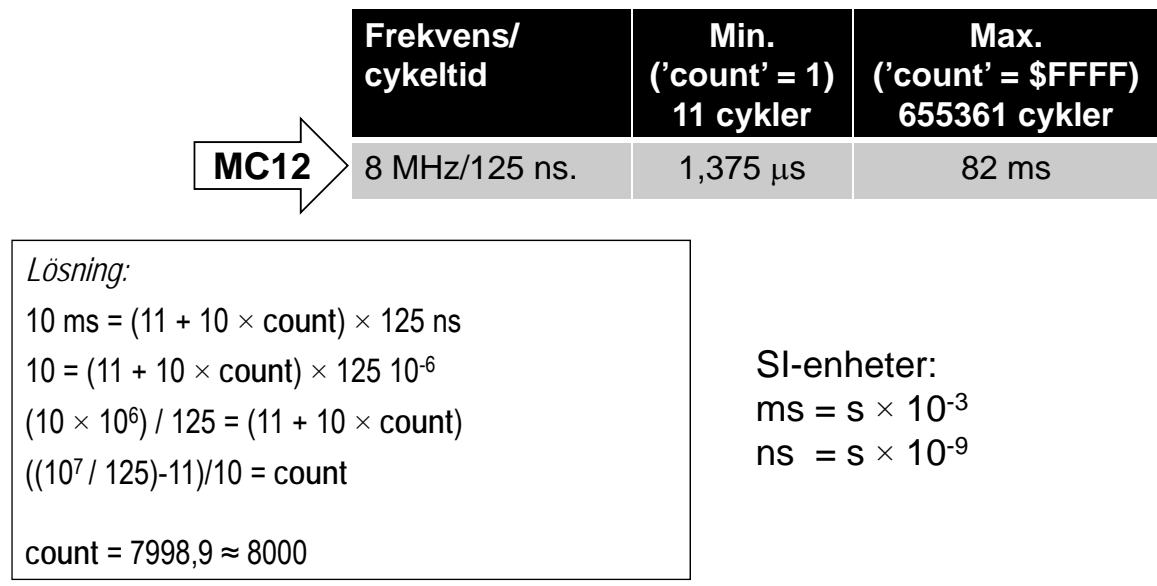

Uppskatta motsvarande fördröjning i ETERM/XCC simulatorn

... Tar c:a 10 sekunder